SAP ABAP table RFPDO1 {Include the Program-Specific Parameter Documentation} RFPDO1-KLETXWFN = FILENAMECI-FILEINTERN

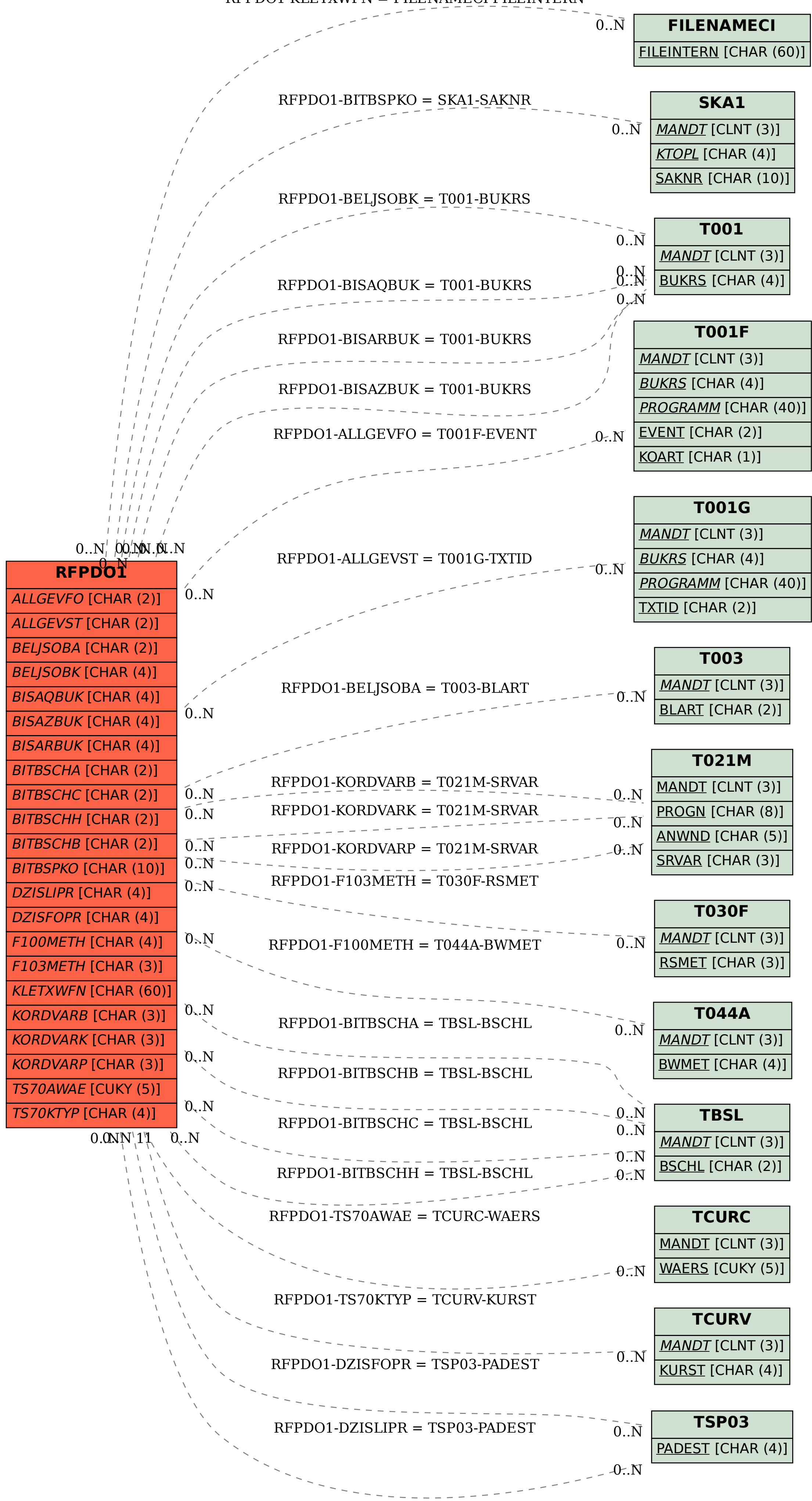